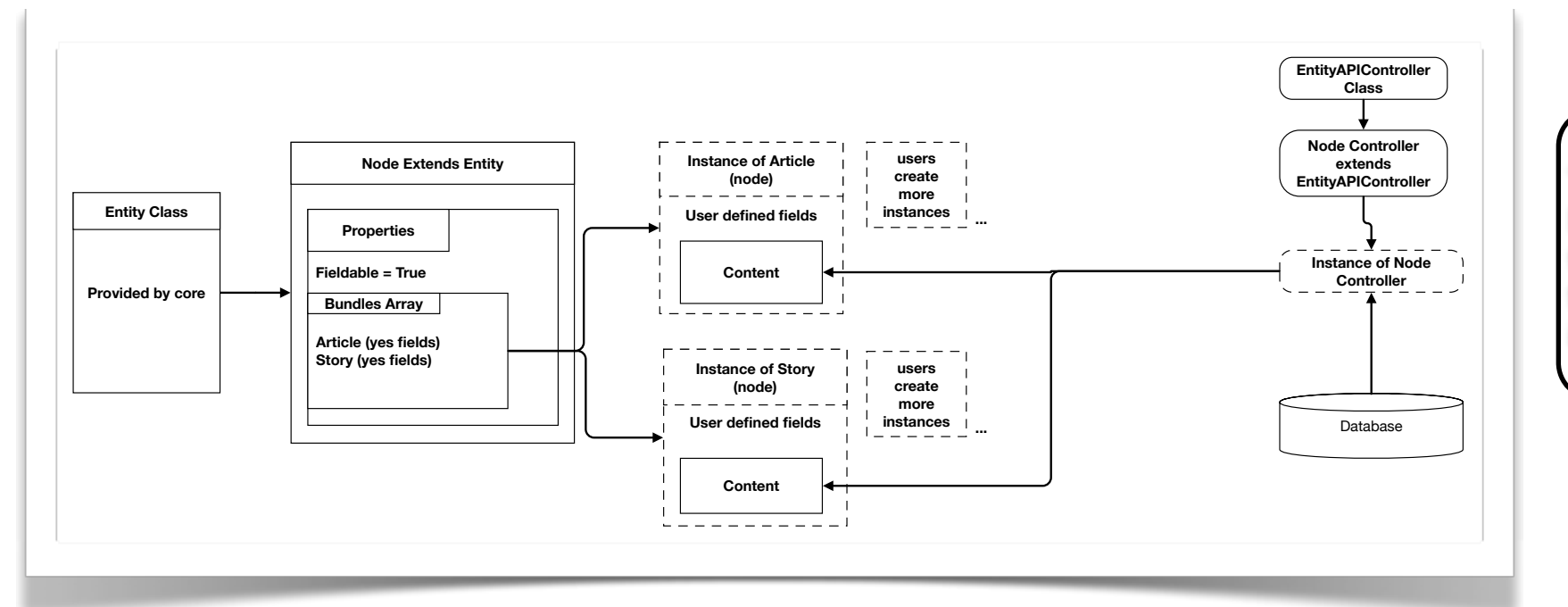

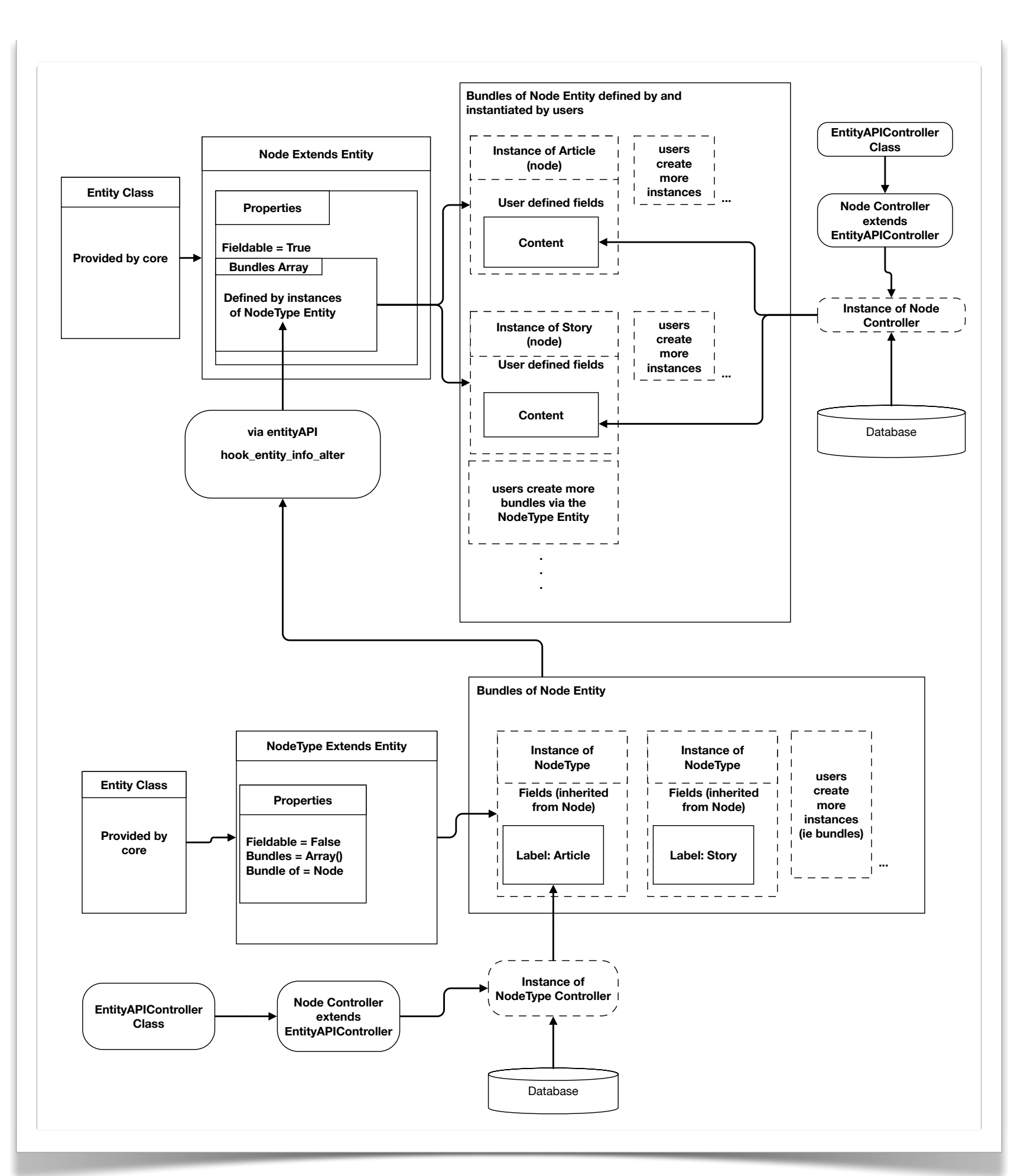

This is the most basic case of an Entity. The Entity defines no bundles so it presents only one type that can be instantiated. Also, this Entity is defined as not field-able, so the Field API can't be used to add fields to it with the Drupal Admin Interface.

#### Entity w/ No Bundles

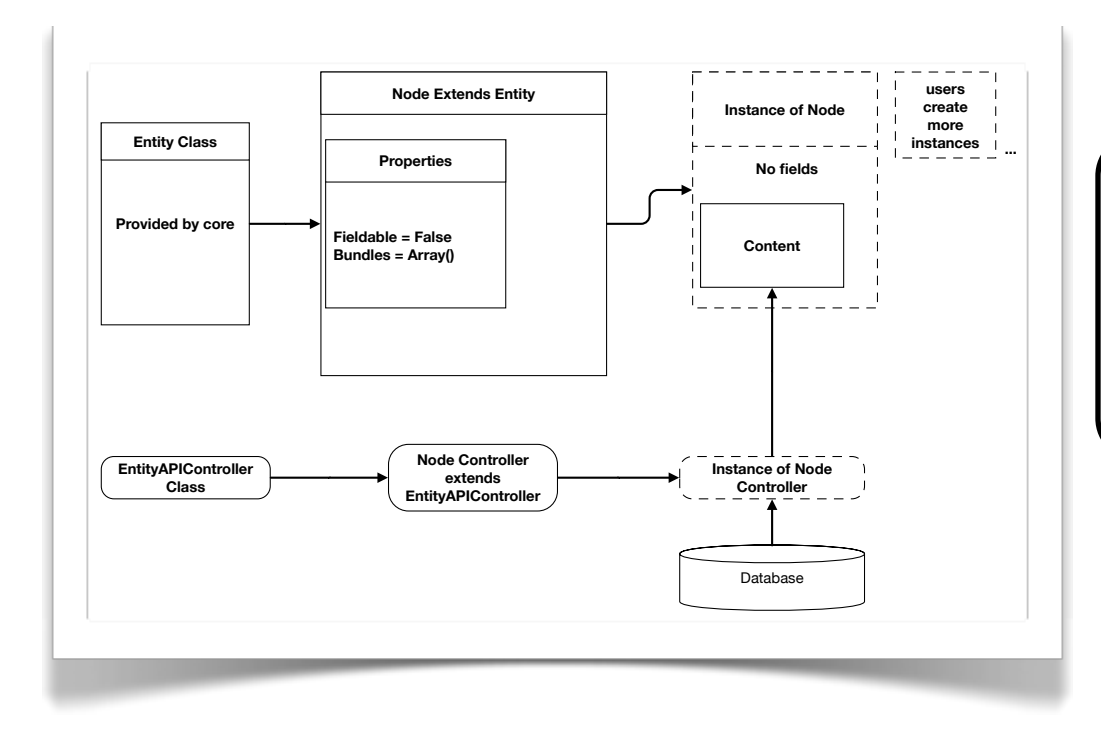

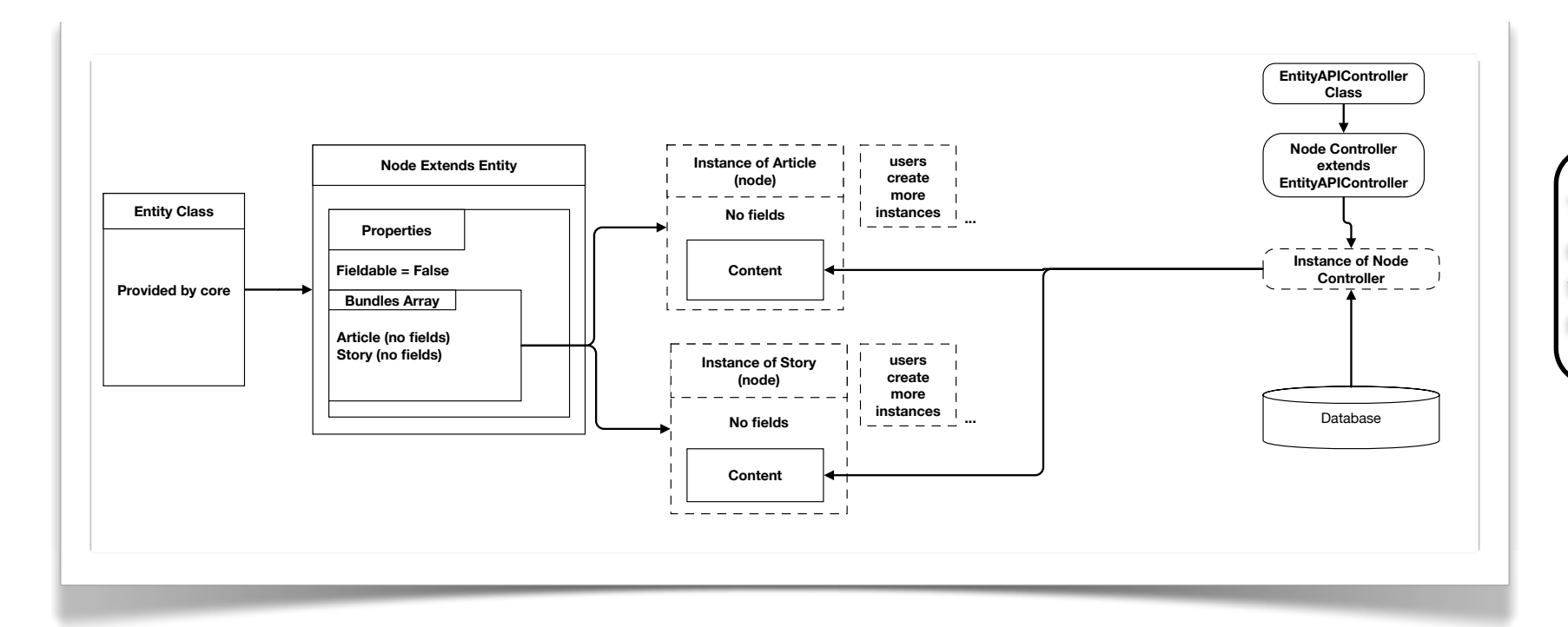

This takes it to the next step. The Entity defines 2 bundles called 'Article' and 'Story'. Both of these bundles define a type of Node Entity that can be instantiated. This still does not allow Fields to be added.

#### Entity w/ 2 Defined Bundles

This is the same as the previous example except now the Field-able attribute is set to 'TRUE'. This means that now the Field API can customize the two bundles with custom field sets defined by the user via the administration

interface (or by a custom module).

### Entity w/ Bundles and Fields

This is the step that confused the squeeze out of me, and I think the one that drive all the "What is an Bundle" questions. In a lot of the documentation it doesn't seem like it is specified which use case the articles are talking about.

So the answer to the question "Is a Bundle a sub-type of an Entity?" is YES!

But... the answer to the question "Is a Bundle an Entity?" is also Probably! (depending on how the Entity in question is defined.)

So in this example we add a new super power to Entities via the Entity API. In the previous example we were limited to adding Fields to Bundles that the developer of the Entity defined for us.

But, now because the Bundle Array in the 'Node' Entity is populated dynamically by the Entity API with the Instances of the 'NodeType' Entity we can define any number of Bundles for the 'Node' Entity that we wish :)

## Entity w/ N Bundles and Fields

# Entities and Bundles in Drupal 7 (presented in the least confusing way I could manage)

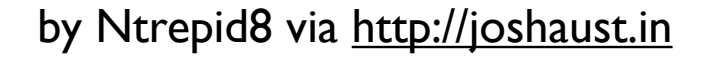

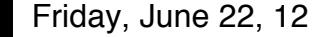